# **Linuxcgroup**

## <span id="page-0-0"></span>Linux

BIOSKernelMemTotal free RAM Linux

- $er$
- /proc/meminfo

PageCache

Linux

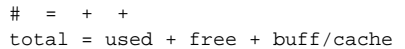

Kernel

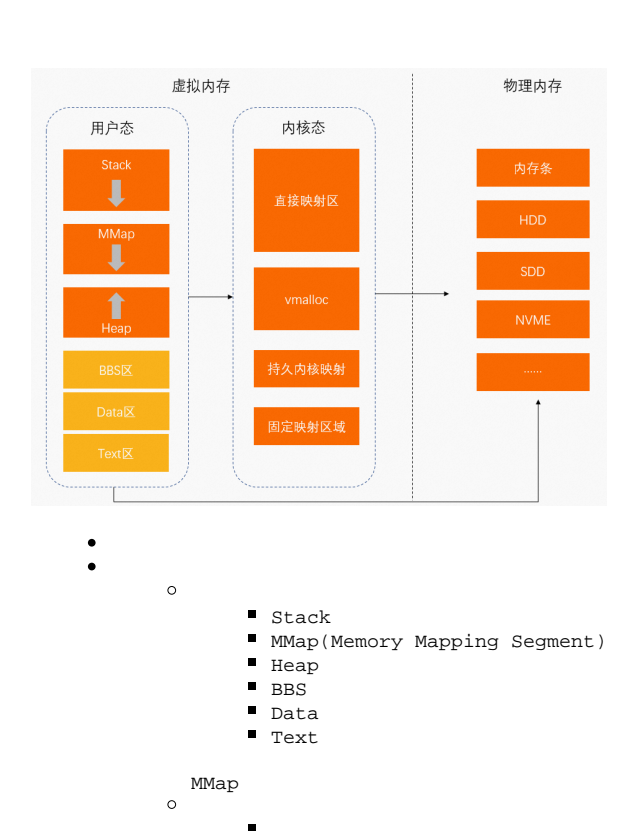

VMALLOC

 $\blacksquare$  $\blacksquare$ 

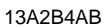

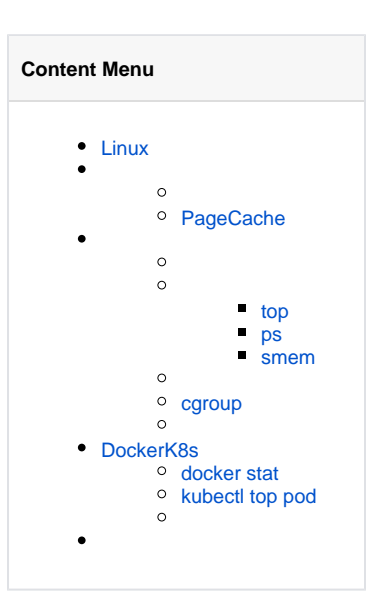

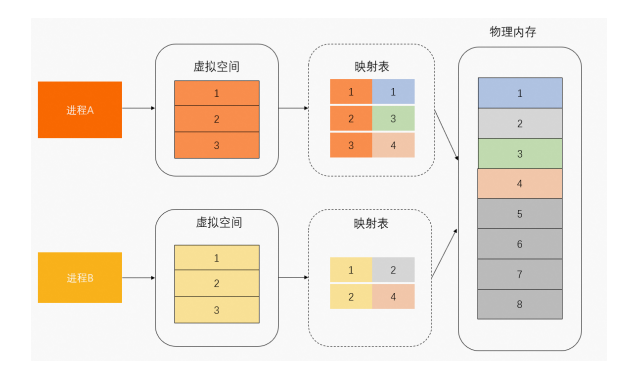

### <span id="page-1-0"></span>PageCache

MMapBuffered I/OSyscallPageCachePageCache

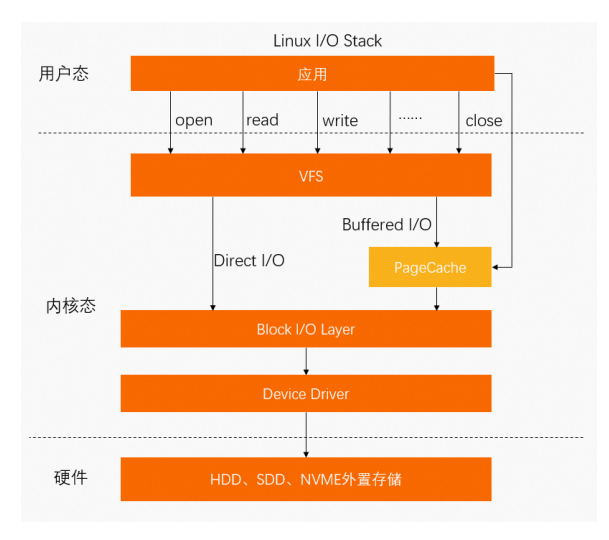

- anno\_rssmalloc
- file\_rssfile\_rss
- shmem\_rssshmem\_rss

RSS( resident set size)

**top**

<span id="page-1-1"></span>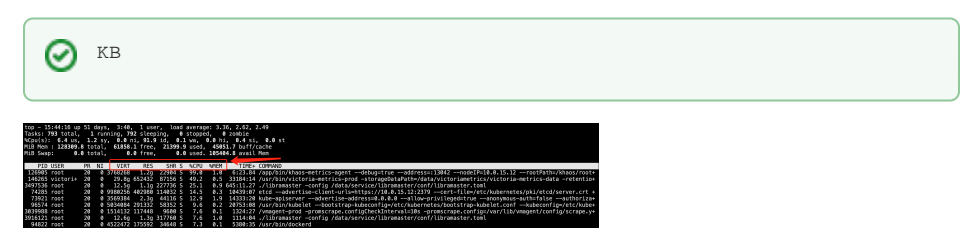

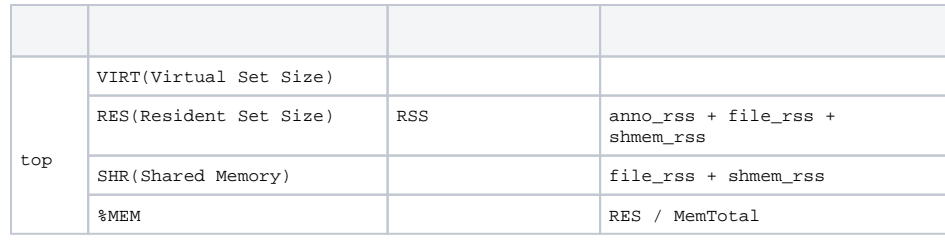

#### **ps**

<span id="page-2-0"></span>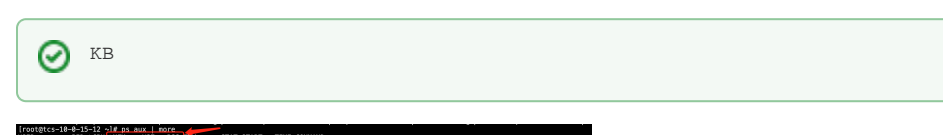

### $120 - 12$ -gp)<br>70:01

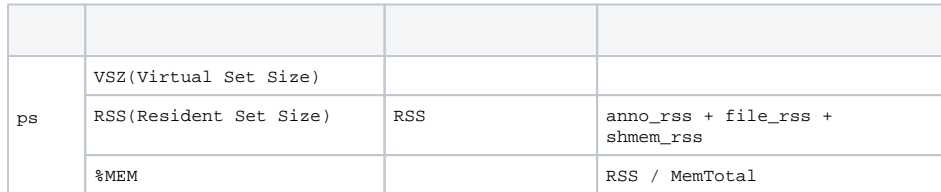

#### <span id="page-2-1"></span>**smem**

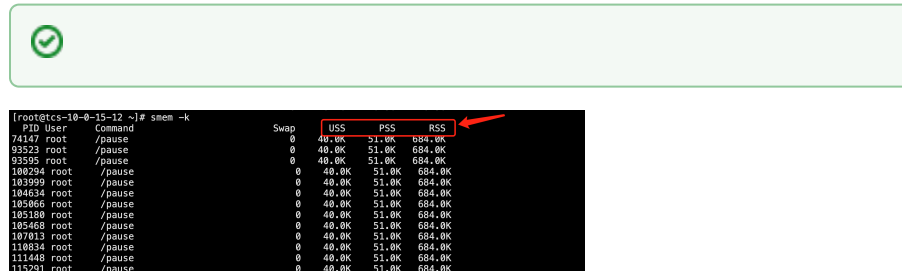

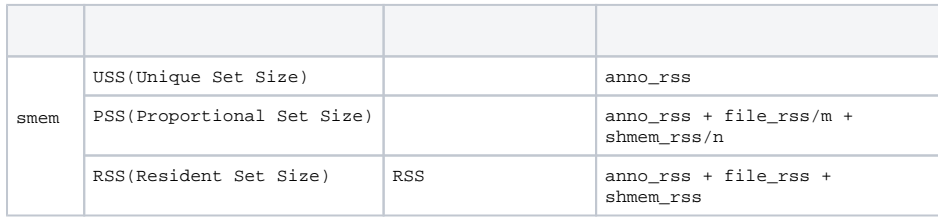

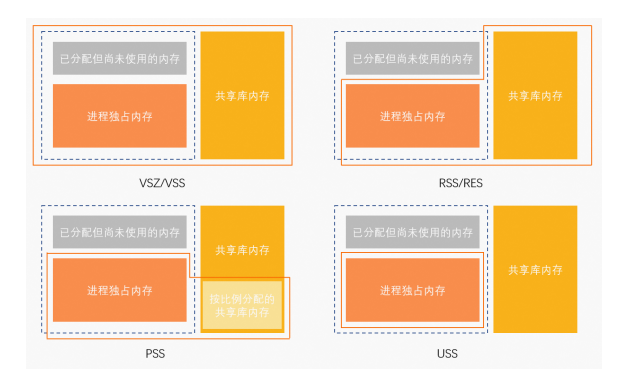

#### <span id="page-3-0"></span>cgroup

#### cgroupLinux

cgroupcgroupMemory Control Group(memcg)

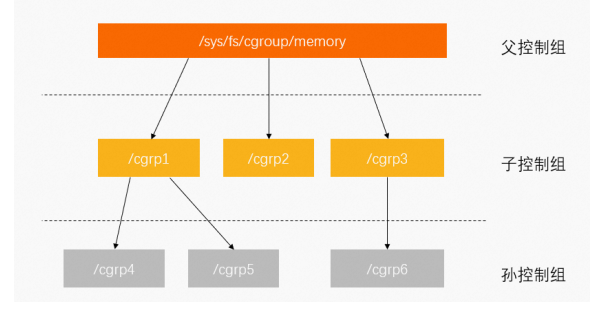

memory cgroup

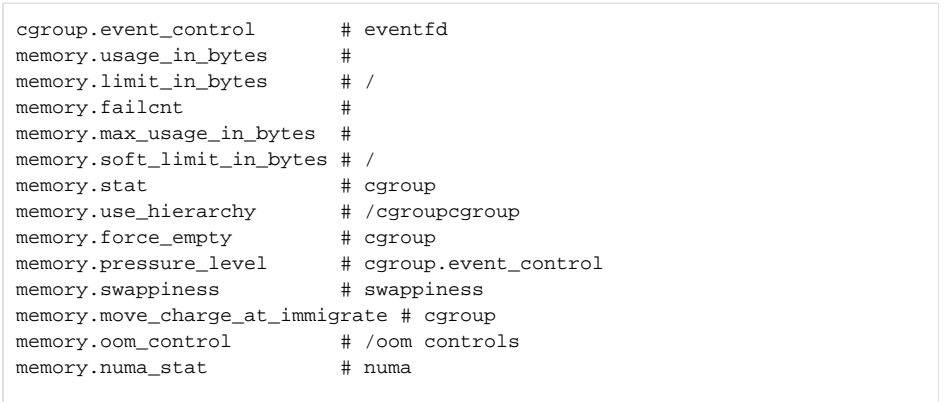

3

- memory.limit\_in\_bytescgroupk8sdockermemory limits
- memory.usage\_in\_bytescgroupmemory.statRSS+Cache
- memory.statcgroup

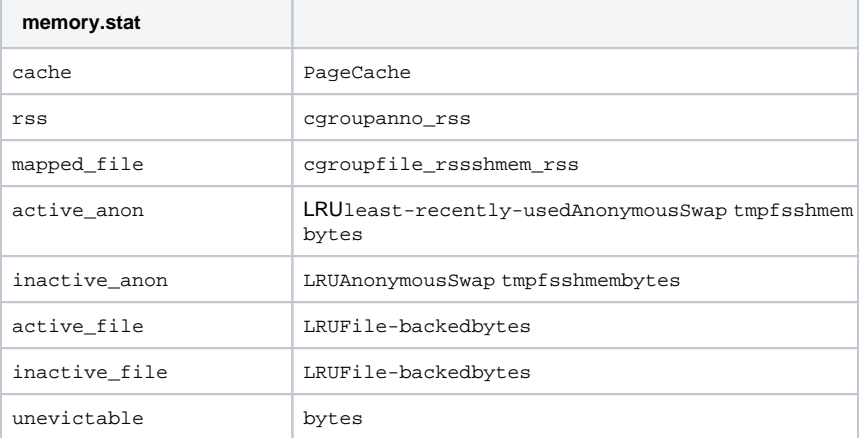

total\_cgroupcgroup total\_rss cgroupcgroupRSS

- cgroupRSSanno\_rssUSScgroupmapped\_file+RSSRSS
- PageCachecgroup memcg PageCache

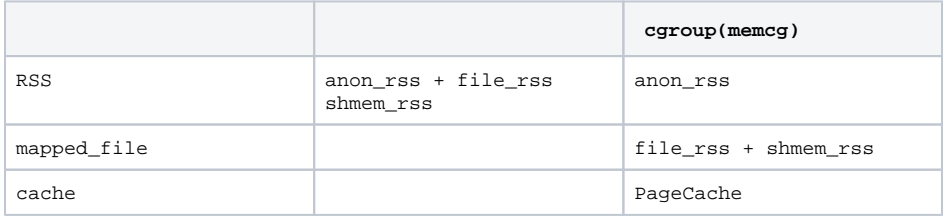

## <span id="page-4-0"></span>DockerK8s

DockerK8SLinux memcg

#### <span id="page-4-1"></span>docker stat

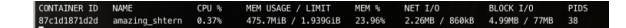

- LIMITmemory.limit\_in\_bytes
- MEM USAGEmemory.usage\_in\_bytes memory.stat[total\_cache]

```
odocker stat
```
#### <span id="page-4-2"></span>kubectl top pod

kubectl topMetric-serverHeapsterCadvisorworking\_setPodPauseMetrics-serverPod

```
func decodeMemory(target *resource.Quantity, memStats *stats.MemoryStats) 
error {
     if memStats == nil || memStats.WorkingSetBytes == nil {
        return fmt.Errorf("missing memory usage metric")
     }
     *target = *uint64Quantity(*memStats.WorkingSetBytes, 0)
     target.Format = resource.BinarySI
    return nil
}
```
Cadvisorworkingset

```
func setMemoryStats(s *cgroups.Stats, ret *info.ContainerStats) {
    ret.Memory.Usage = s.MemoryStats.Usage.Usage
    ret.Memory.MaxUsage = s.MemoryStats.Usage.MaxUsage
    ret.Memory.Failcnt = s.MemoryStats.Usage.Failcnt
    if s.MemoryStats.UseHierarchy {
        ret.Memory.Cache = s.MemoryStats.Stats["total_cache"]
        ret.Memory.RSS = s.MemoryStats.Stats["total_rss"]
        ret.Memory.Swap = s.MemoryStats.Stats["total_swap"]
         ret.Memory.MappedFile = s.MemoryStats.Stats["total_mapped_file"]
    } else {
        ret.Memory.Cache = s.MemoryStats.Stats["cache"]
        ret.Memory.RSS = s.MemoryStats.Stats["rss"]
        ret.Memory.Swap = s.MemoryStats.Stats["swap"]
        ret.Memory.MappedFile = s.MemoryStats.Stats["mapped_file"]
 }
    if v, ok := s.MemoryStats.Stats["pgfault"]; ok {
        ret.Memory.ContainerData.Pgfault = v
        ret.Memory.HierarchicalData.Pgfault = v
 }
    if v, ok := s.MemoryStats.Stats["pgmajfault"]; ok {
        ret.Memory.ContainerData.Pgmajfault = v
         ret.Memory.HierarchicalData.Pgmajfault = v
    }
    workingSet := ret.Memory.Usage
    if v, ok := s.MemoryStats.Stats["total_inactive_file"]; ok {
        if workingSet < v {
            workingSet = 0
         } else {
            workingSet -= v
 }
    }
    ret.Memory.WorkingSet = workingSet
}
```
kubectl top podMemory Usage = Memory WorkingSet = memory.usage\_in\_bytes memory.stat[total\_inactive\_file]

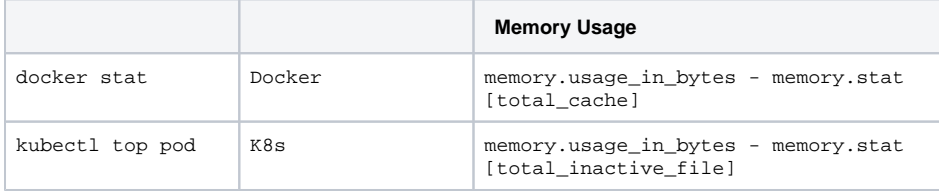

#### toppsMemory Usagetopps

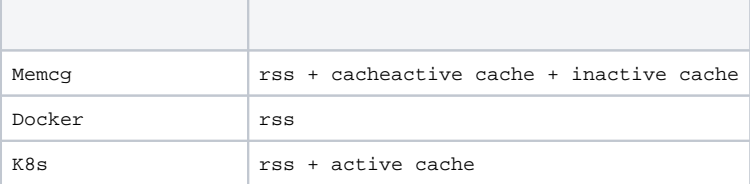

- <https://www.alibabacloud.com/help/zh/arms/application-monitoring/memory-metrics>
- [http://hustcat.github.io/memory-usage-in-process-and-cgroup](http://hustcat.github.io/memory-usage-in-process-and-cgroup/?spm=a2c6h.12873639.article-detail.8.4db570921VdAkk)
- <https://www.51cto.com/article/692936.html>
- [https://itnext.io/from-rss-to-wss-navigating-the-depths-of-kubernetes-memory-metrics-](https://itnext.io/from-rss-to-wss-navigating-the-depths-of-kubernetes-memory-metrics-4d7d77d8fdcb)[4d7d77d8fdcb](https://itnext.io/from-rss-to-wss-navigating-the-depths-of-kubernetes-memory-metrics-4d7d77d8fdcb)